## **Demandes**

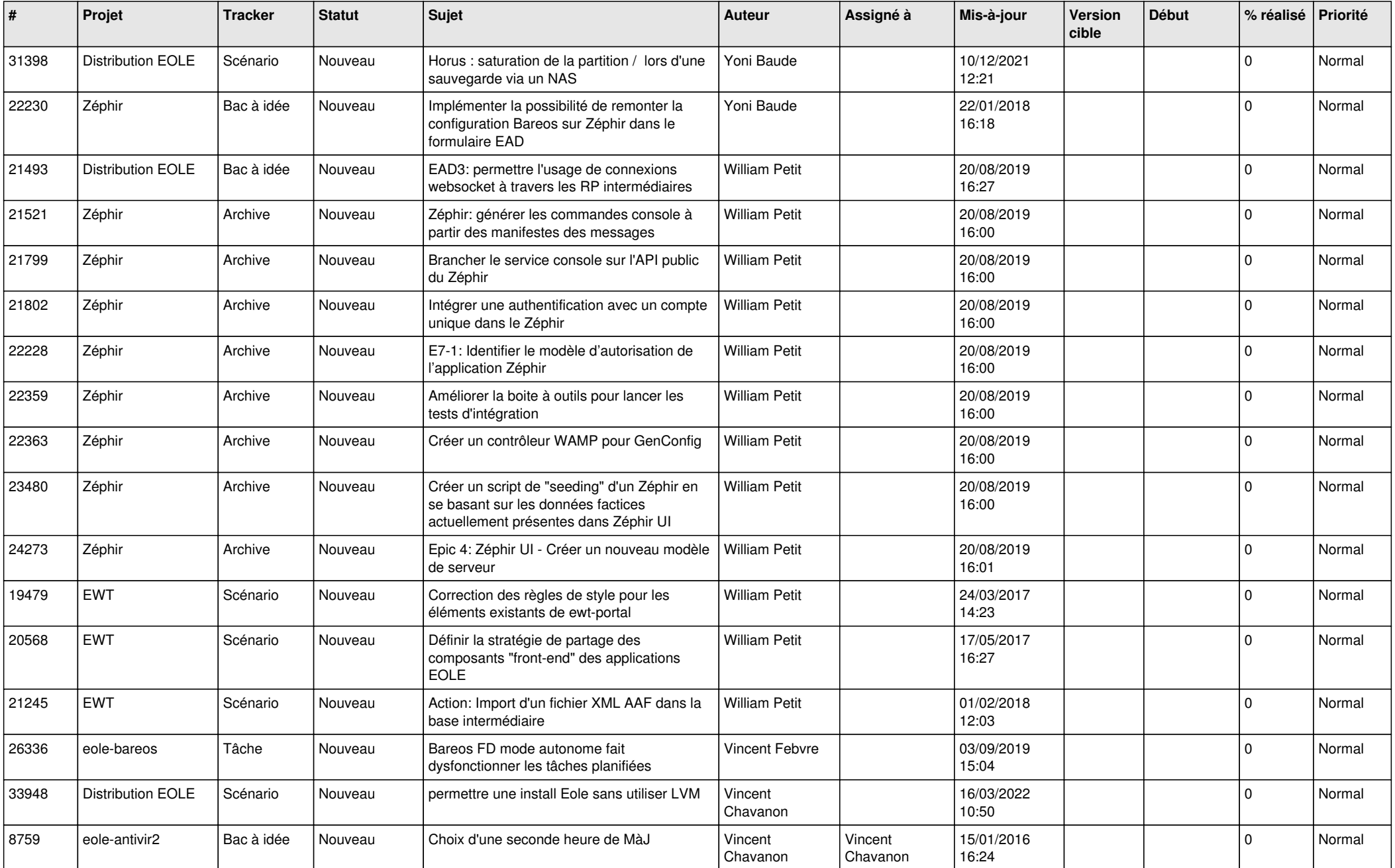

![](_page_1_Picture_539.jpeg)

![](_page_2_Picture_551.jpeg)

![](_page_3_Picture_552.jpeg)

![](_page_4_Picture_510.jpeg)

![](_page_5_Picture_575.jpeg)

![](_page_6_Picture_523.jpeg)

![](_page_7_Picture_520.jpeg)

![](_page_8_Picture_547.jpeg)

![](_page_9_Picture_518.jpeg)

![](_page_10_Picture_498.jpeg)

![](_page_11_Picture_537.jpeg)

![](_page_12_Picture_567.jpeg)

![](_page_13_Picture_607.jpeg)

![](_page_14_Picture_619.jpeg)

![](_page_15_Picture_635.jpeg)

![](_page_16_Picture_559.jpeg)

![](_page_17_Picture_527.jpeg)

![](_page_18_Picture_603.jpeg)

![](_page_19_Picture_605.jpeg)

![](_page_20_Picture_580.jpeg)

![](_page_21_Picture_573.jpeg)

![](_page_22_Picture_533.jpeg)

![](_page_23_Picture_555.jpeg)

![](_page_24_Picture_592.jpeg)

![](_page_25_Picture_577.jpeg)

![](_page_26_Picture_598.jpeg)

![](_page_27_Picture_381.jpeg)

**...**